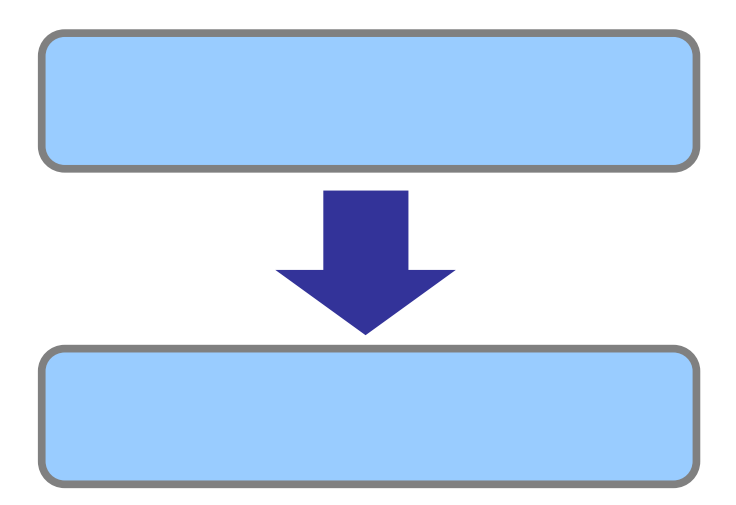

 $[$   $]$  $\blacksquare$ 

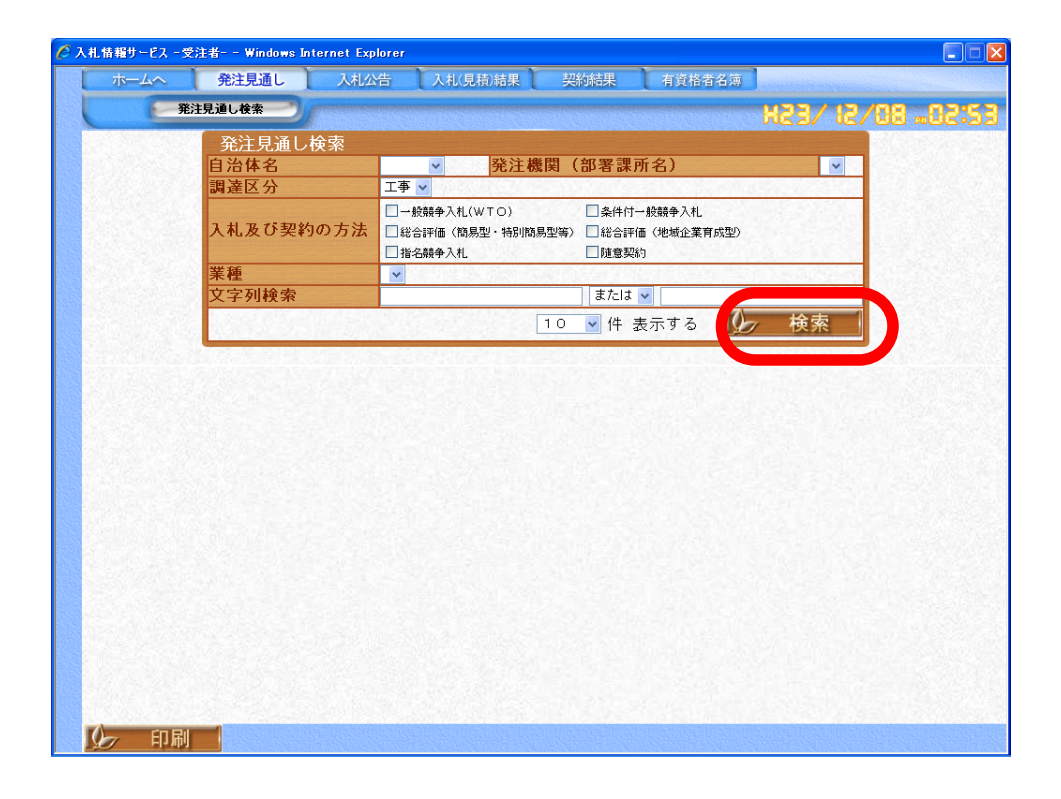

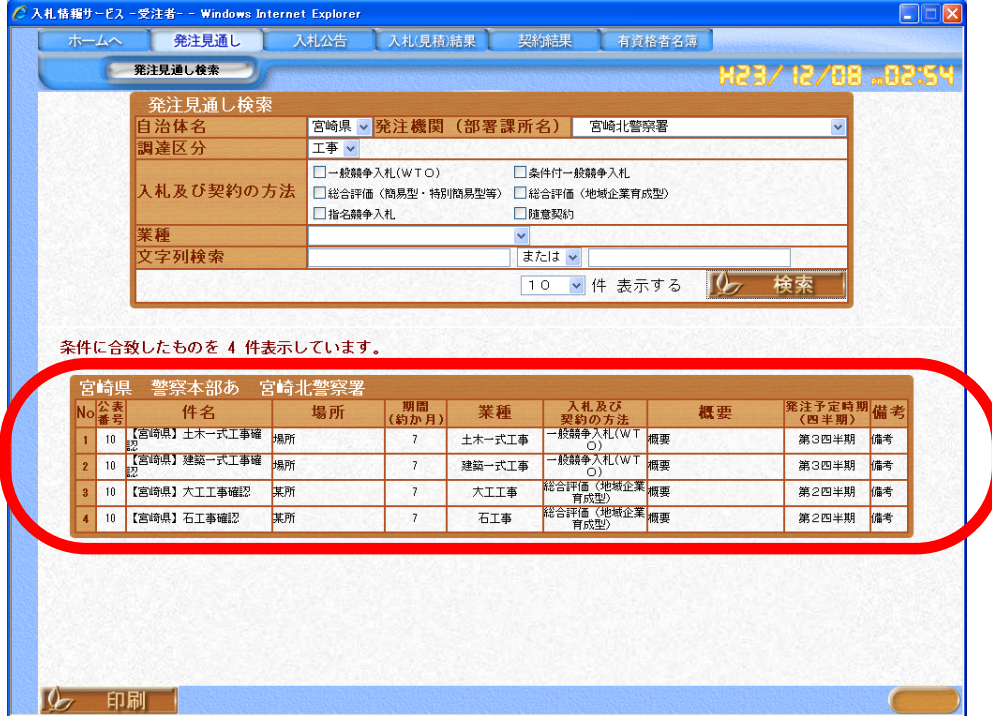

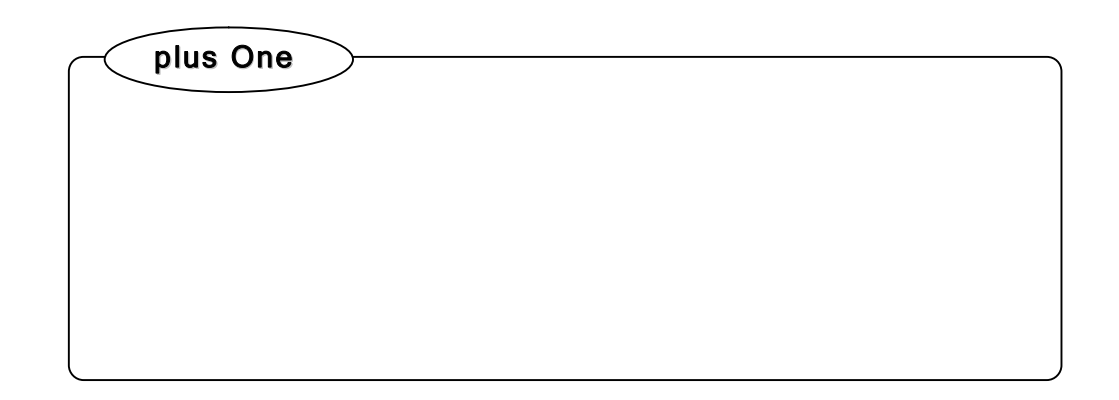

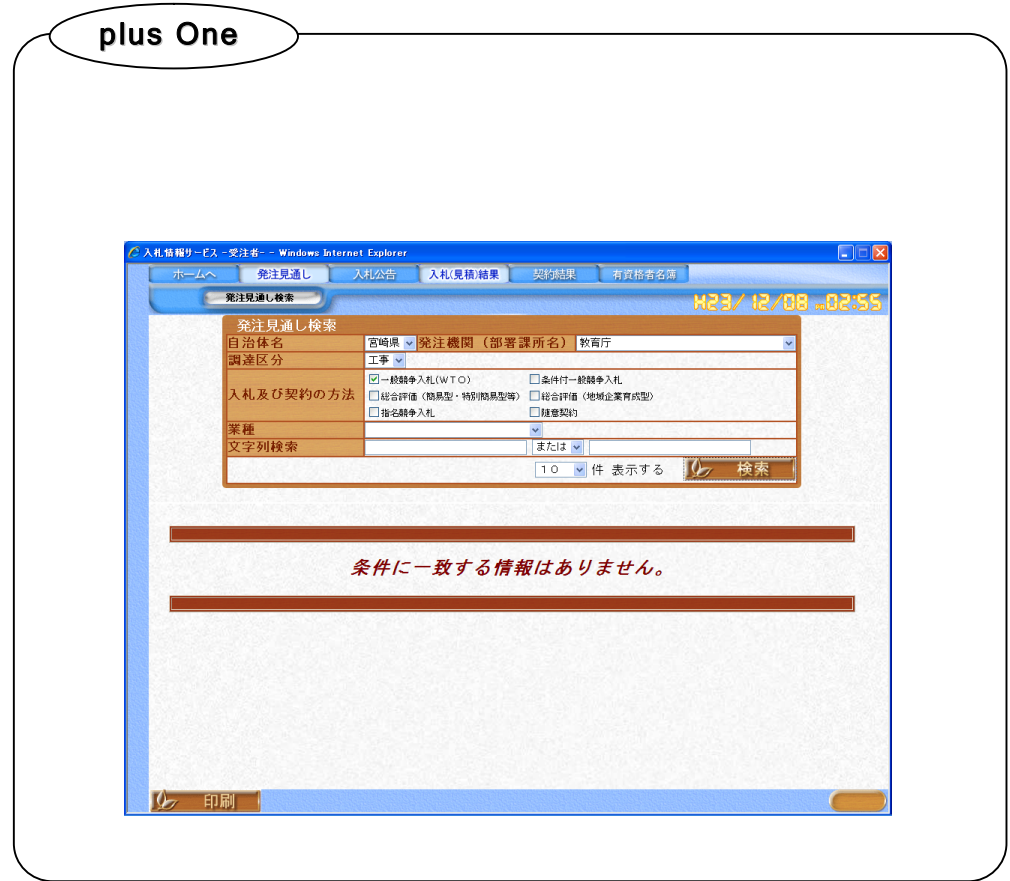